# $\Big\{$ **Работа с программой Smartcat**

Выполнила: Котенко А.А., гр. ЛМБ 604-О-01

# **Начало работы с программой**

Для начала заходим на сайт программы и регистрируемся

#### **Smartcat**

В том случае, если учетная запись уже существует, заходим в свой аккуант

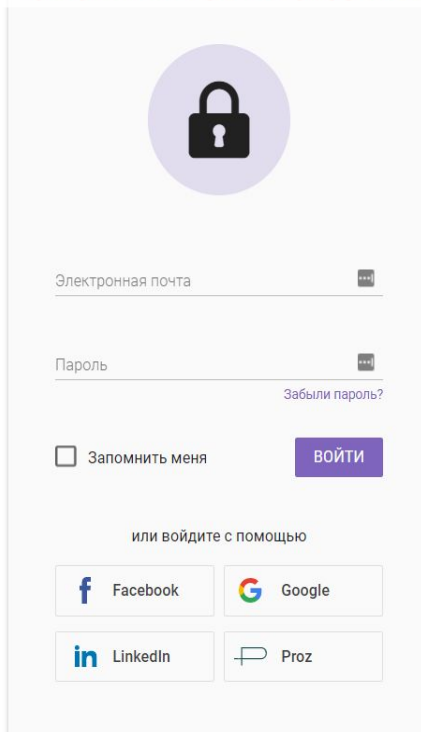

 $(PY)$ 

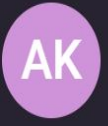

#### Anastasiya Koten...

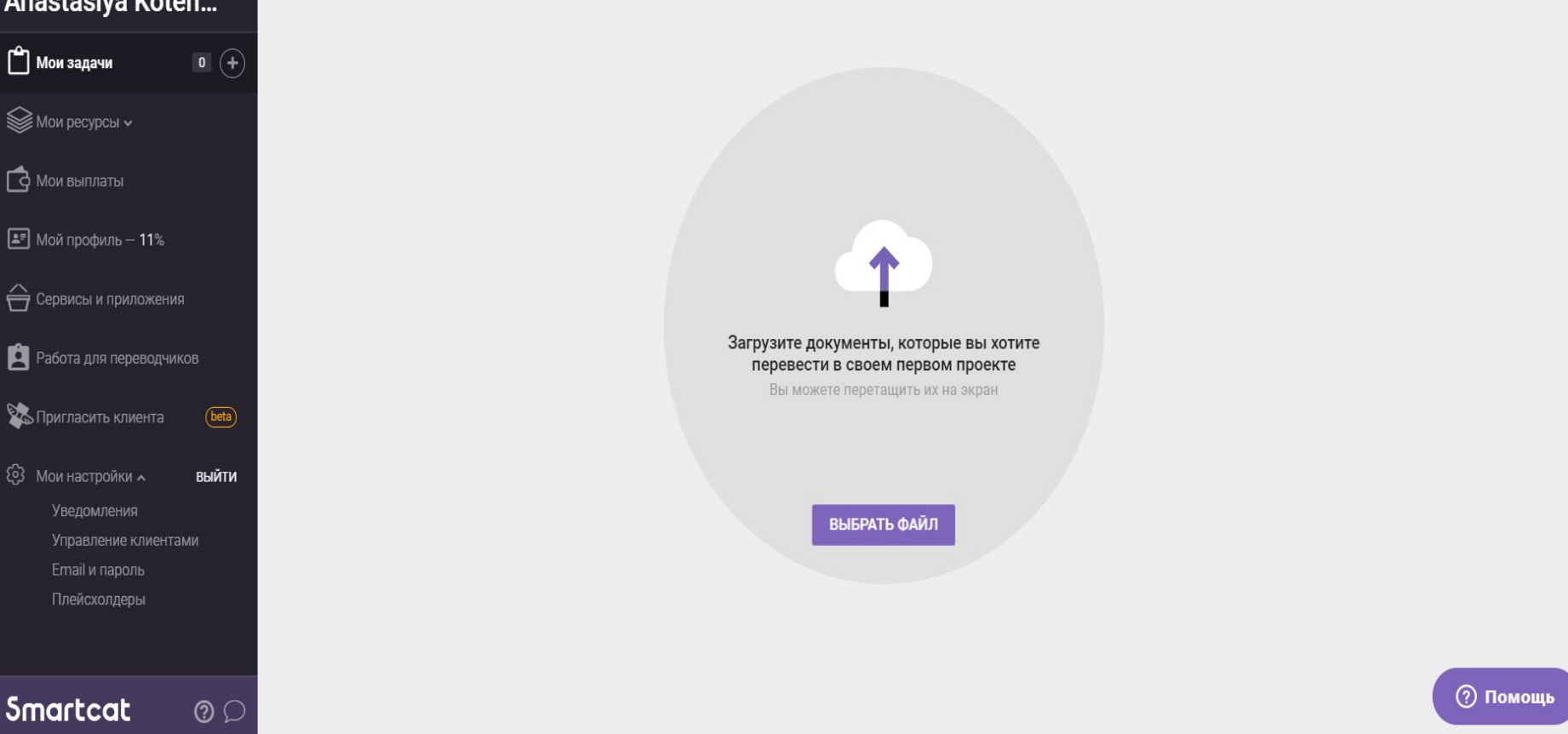

**Затем программа предлагает нам загрузить нужный нам текстовый файл**

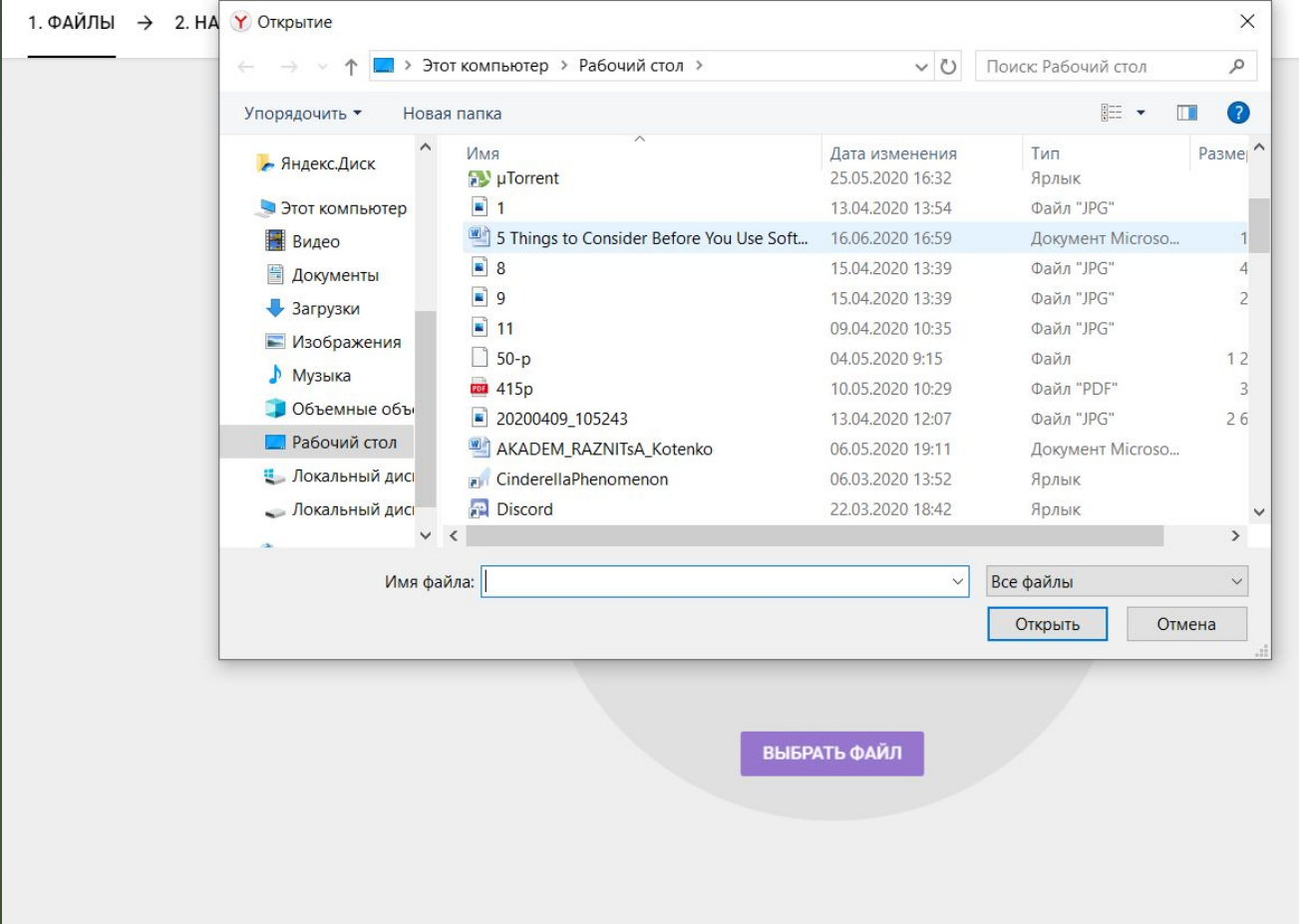

**Далее выбираем текст, который хотим перевести**  $(\widehat{PY})$ 

**(?) Помощь** 

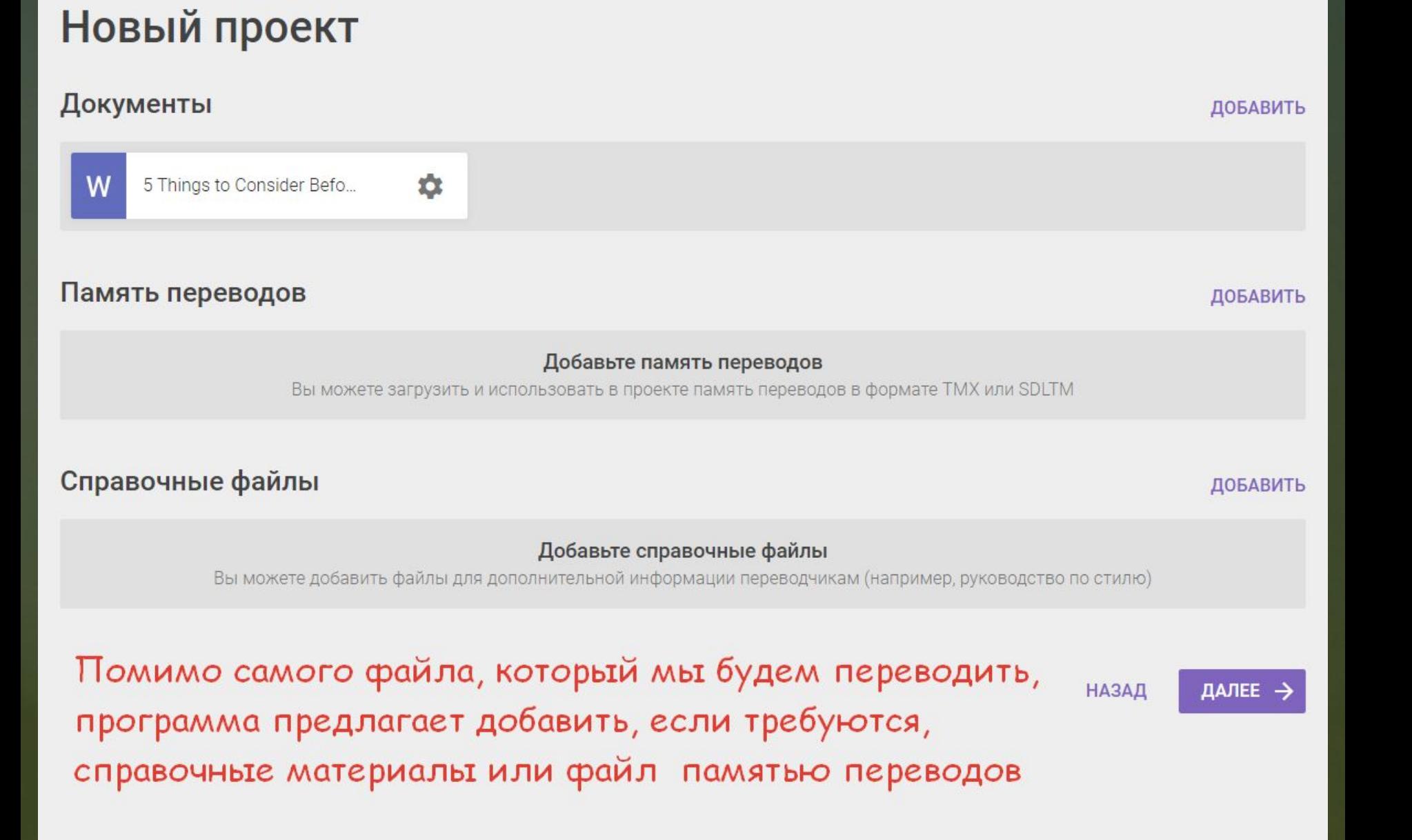

#### Новый проект

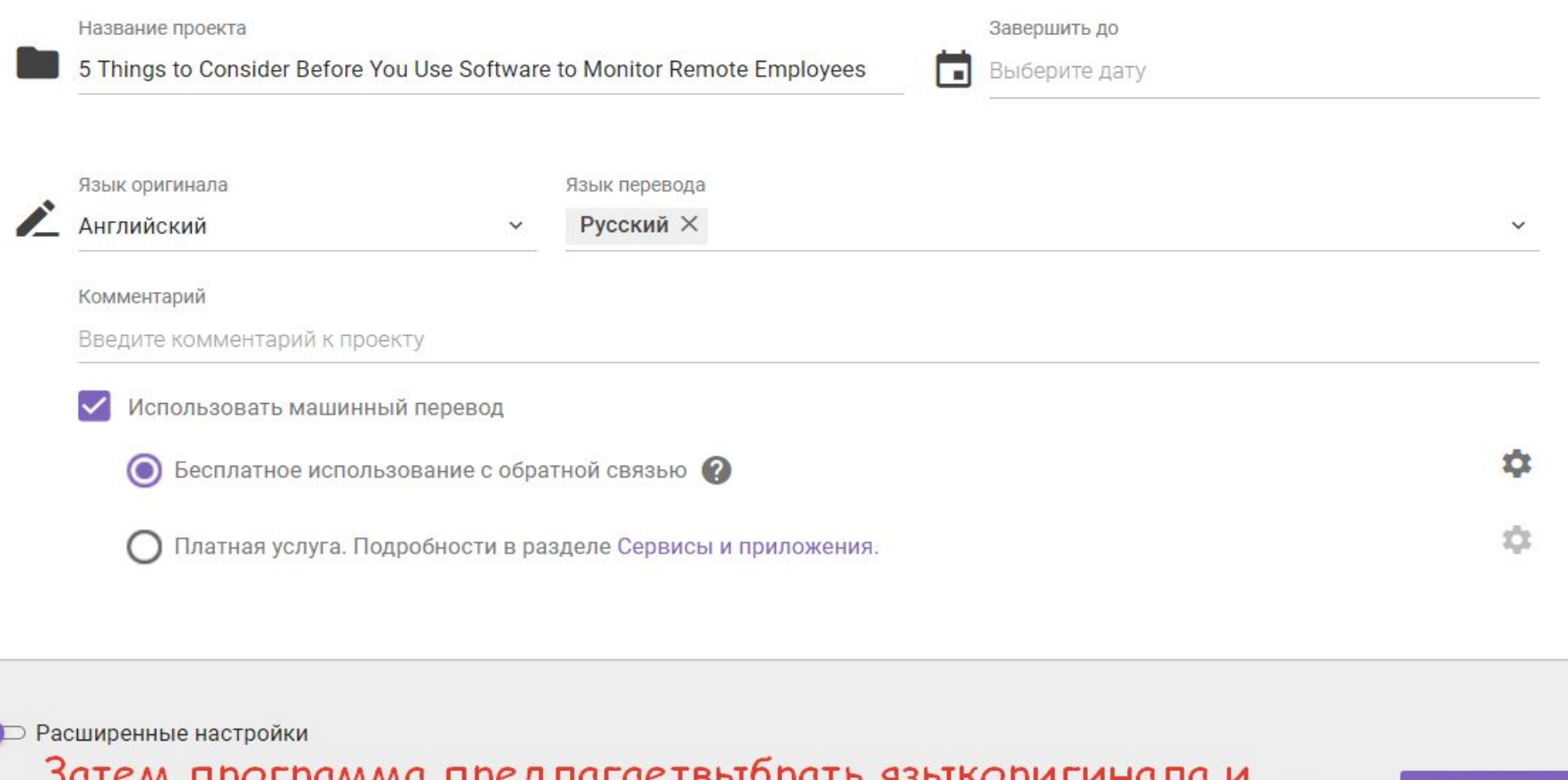

 $\checkmark$  готово

затем программа предлагаетвыбрать языкоригинала и НАЗАД язык перевода, а также выбрать предпочитаемую дату для окончания проекта

## **Приступаем к главной части проекта – переводу.**

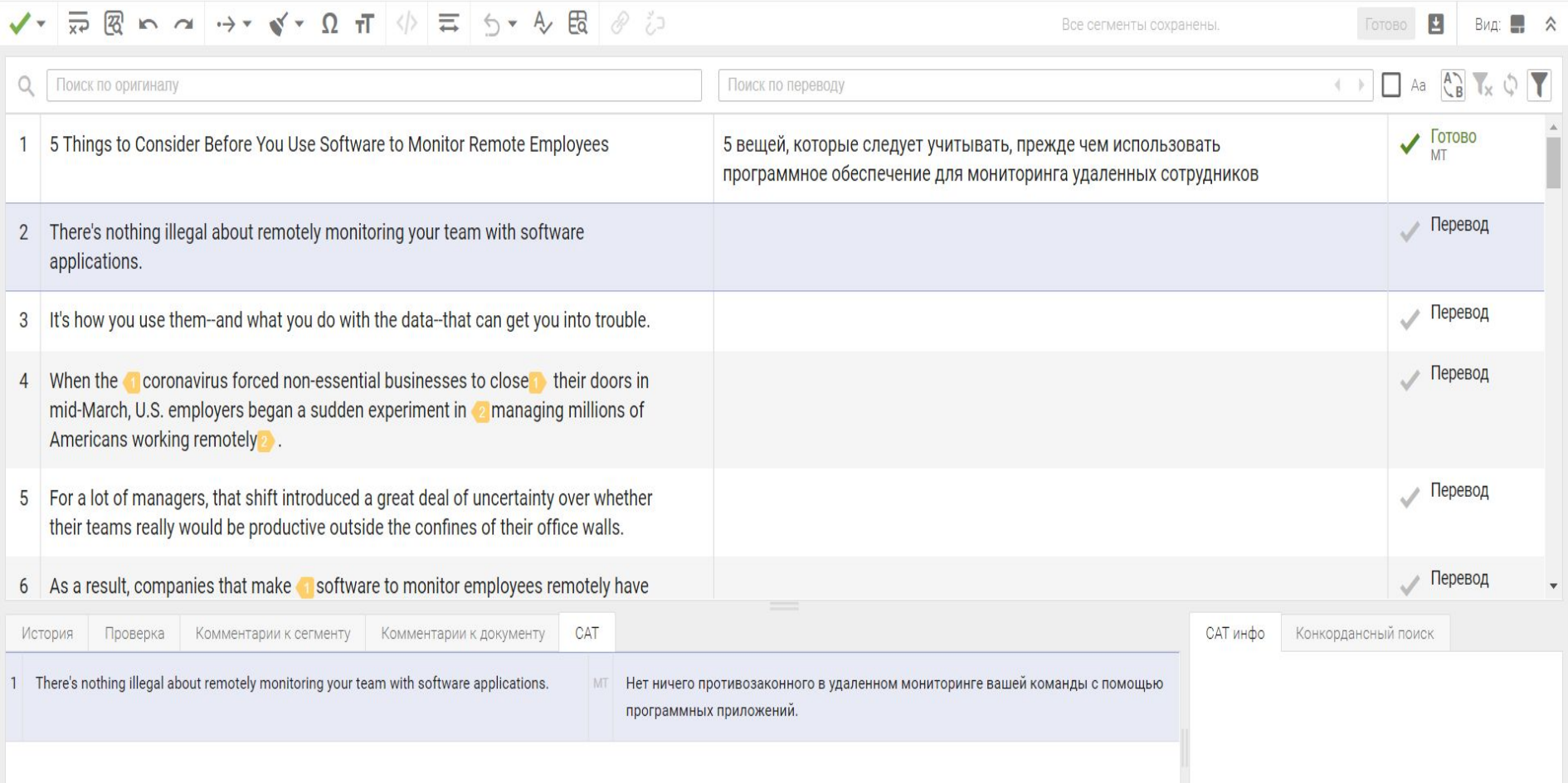

#### Не забываем добавлять теги в работе с переводом

When the **Coronavirus forced non-essential businesses to close** their doors in mid-March, U.S. employers began a sudden experiment in 2 managing millions of Americans working remotely

For a lot of managers, that shift introduced a great deal of uncertainty over whether their teams really would be productive outside the confines of their office walls.

As a result, companies that make **C** software to monitor employees remotely have seen a surge in demand in the past three months.

корона-вирус вынудил несущественные предприятия закрыть Когда свои двери в середине марта, американские работодатели начали внезапный эксперимент и по управлению миллионами американцев, работающих удаленнов.

Для многих менеджеров этот сдвиг внес большую неопределенность в вопрос о том, действительно ли их команды будут продуктивны за пределами своих офисных стен.

В результате компании, производящие Программное обеспечение для удаленного мониторинга сотрудников, за последние три месяца столкнулись

## **Тематическая лексика**

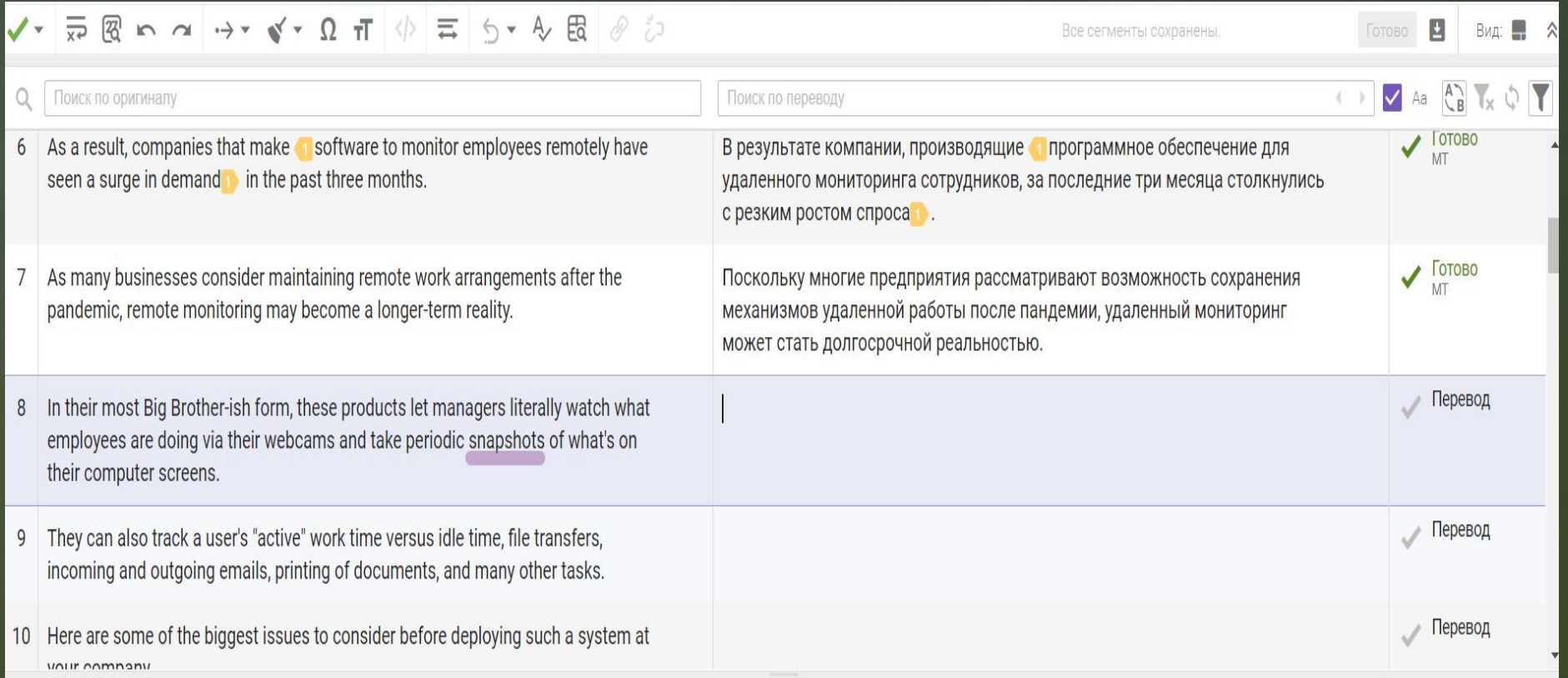

**Я не знаю, как переводится слово «snapshot», поэтому пользуемся словарем «Мультитран».**

### **Заходим на сайт словаря и ищем перевод нужного нам слова**

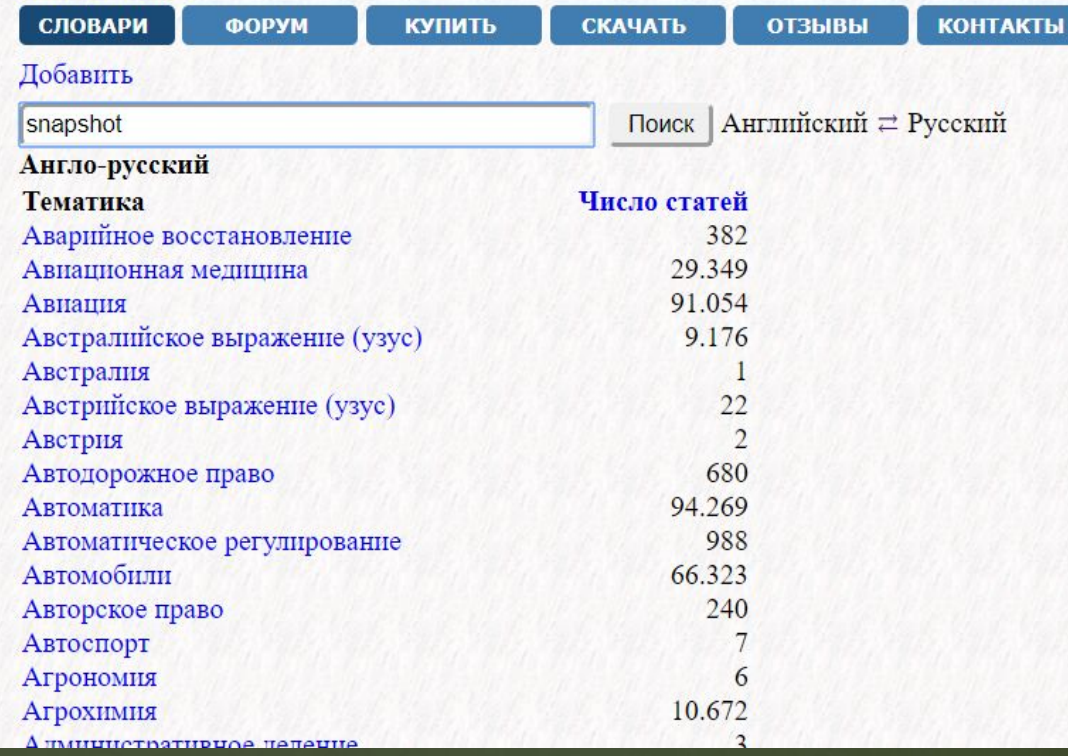

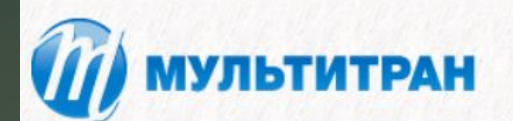

**Вход** | Russian

### **Смотрим перевод нужного нам слова в разделах ИТ и ПО, и выбираем наиболее подходящий вариант для нашего текста**

snapshot ['snæpfot] cvu. моментальный снимок; фотограф, делающий моментальный снимок; фотография; статическое представление (иде); статическое представление общ. (идея Lavrov); краткая характеристика (543210); описание (Lavrov); выстрел (не целясь); снимок экрана (4uzhoj); 'оттиск' (проекта, содержит общирные сведения об архивных данных soa.iva); фото (an informal photograph taken quickly, typically with a small handheld camera 'More); очень краткое описание (Чернова Дарья); снимок моментальный снимок (в видеосистеме); отображение состояния (ssn) автомат. **BORH** выстрел навскидку **MT** моментальный снимок (напр. состояния памяти); метод моментального снимка; статическое множество (БД); отображение мгновенного состояния (Georgy Moiseenko); картинка, полученная путём "фотографирования" экрана (снимок экрана называется 4uzhoj; не путать с термином screenshot SirReal) выборочный снимок; моментальная копия экрана комп. моментальный снимок данных (ssn) Майкр. Макаров. моментальный "снимок" (состояния памяти); моментальный фотоснимок; кадр (состояния памяти) нефт. кадр срез текущего состояния (imz); вариант версии программного обеспечения с частными исправлениями (nikolkor); снимок файловой системы или  $\overline{H}O.$ channov http://ru.wikipedia.org/wiki/Snapshot (computer storage) (Olechkina) любительский фотоснимок; моментальная фотосъёмка полигр. снимок состояния (ssn); снепшот (в системе виртуализации (VMware, MS Hyper-V и т.д.) снепшот - это файл, в которой пишутся все изменения, прогр. происходящие с виртуальной машиной; пользователь может "скоммитить" снепшот ("слить" его с оригинальным диском машины) или "отревёртиться" (откатиться к предыдущему состоянию машины, до снепшота) Rami88); опрос (ssn); моментный снимок (ssn); мгновенное  $cocto$ яние  $(ssn)$ сфоткать (Anglophile; глагол sissoko) разг. выстрел без прицела сист.без. сохранённое состояние процесса (Yeldar Azanbayev) тенгиз. моментальная фотография; измерительный сеанс (в связи); моментальный "снимок" состояния памяти; фиксирование (состояния памяти) mex.  $\phi$ omo мимолётный снимок (Strider2038) SAP. краткий обзор (bigmaxus) SAP.mex. мгновенный снимок snapshot ['snæpfot] 27a2. общ. делать моментальный снимок; фотографировать; щёлкать (камерой); делать снимок; сделать снимок; сфотографировать; "фотографировать" (состояние памяти); выстрелить навскидку быстро отображать состояние (ssn) автомат. **HT** фиксировать мгновенное состояние делать моментальный фотоснимок полигр. 'фотографировать' (состояние памяти); фиксировать (состояние памяти) mex.

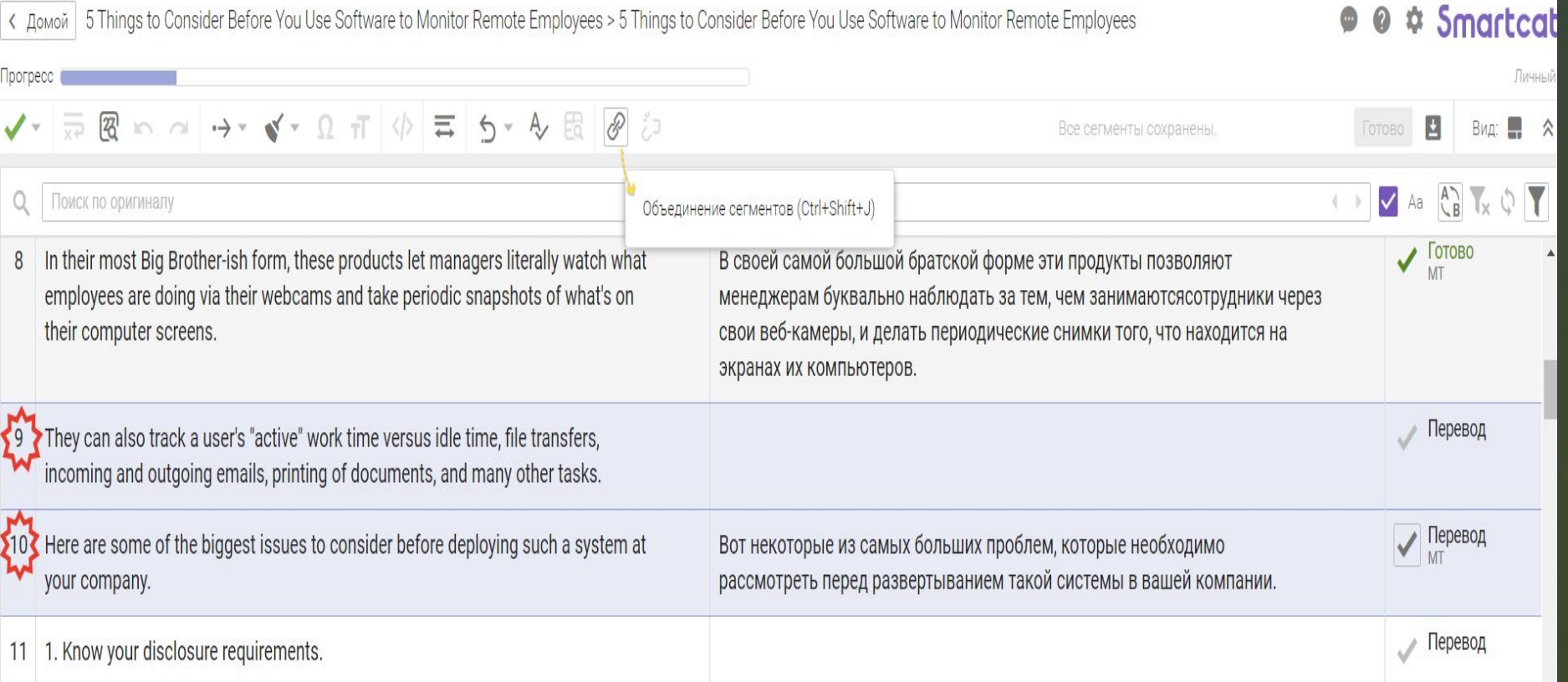

### **Объединяем следующие сегменты для удобства перевода**

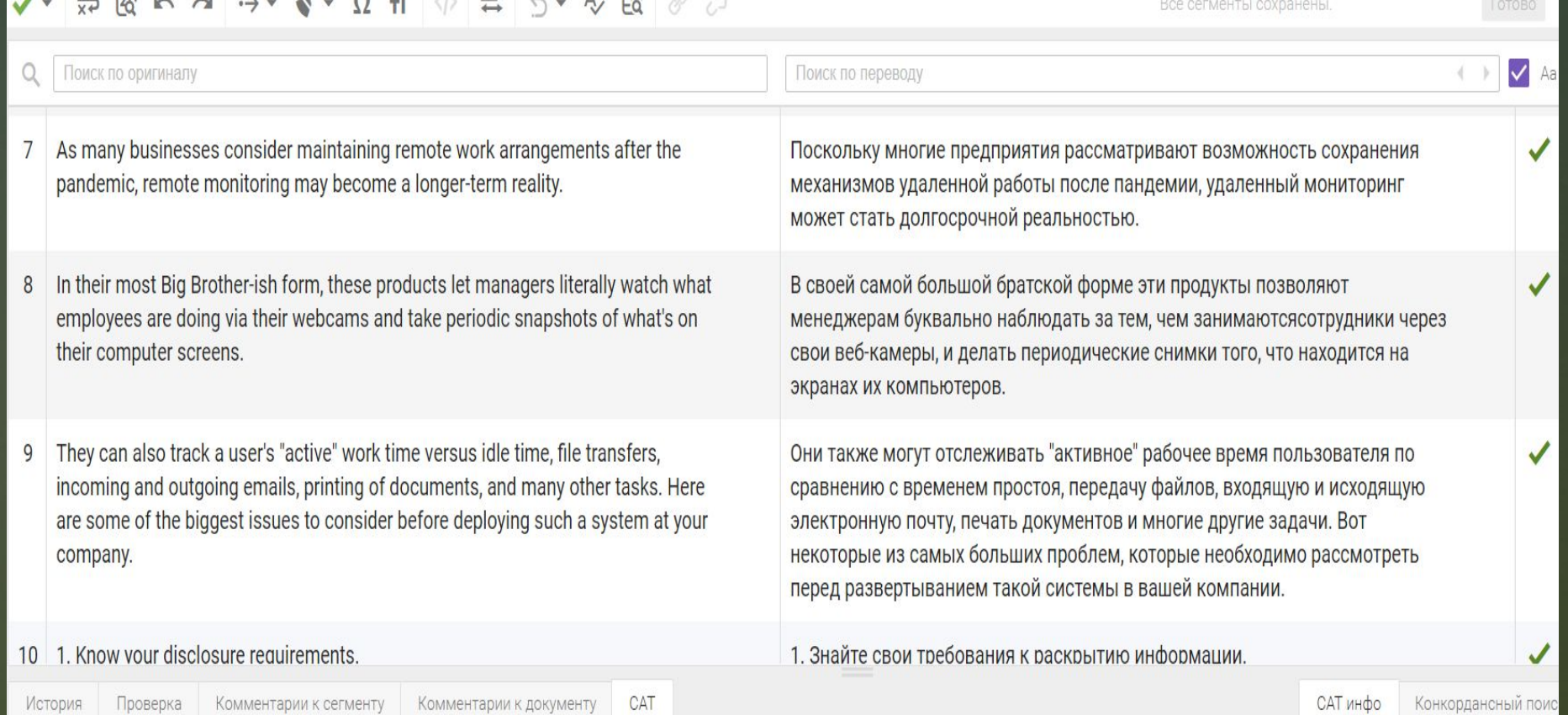

## **Получаем готовый объединенный сегмент**

Everyone, including CEO and founder Kevin Yamazaki, is accustomed to logging their hours worked online.

> **Продолжаем перевод текста. Вновь пользуемся словарем мультитран для поиска значения слова**

### **текст**

# **Выбираем нужный вариант перевода и добавляем его в**

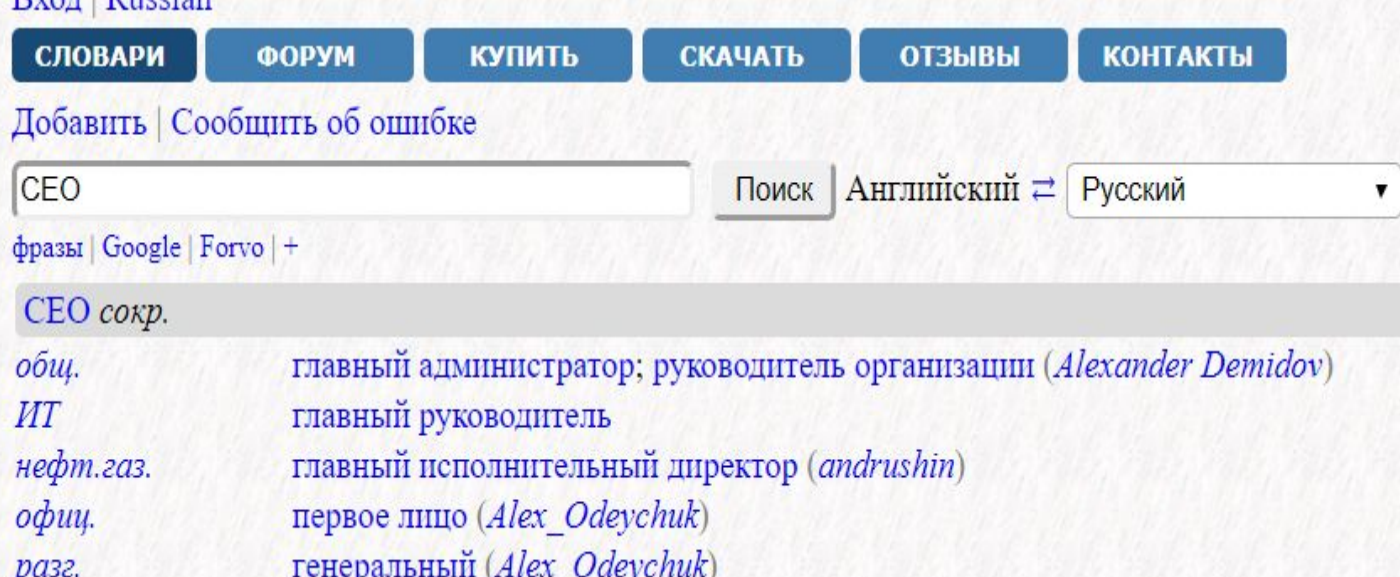

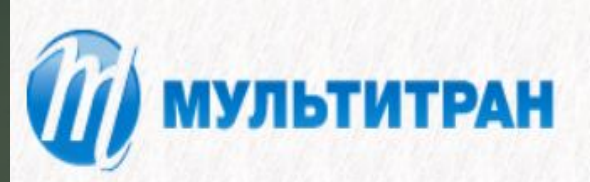

 $B_{VOT}$  Dussian

## **Экспортируем готовый перевод**

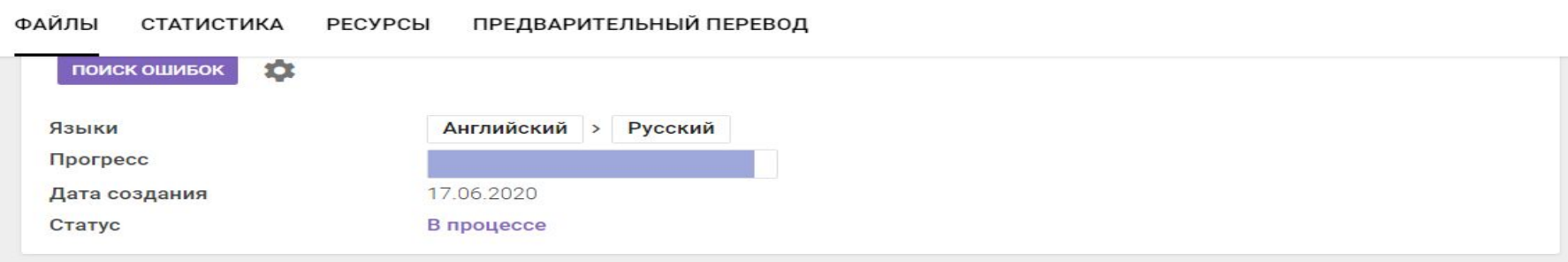

#### Документы

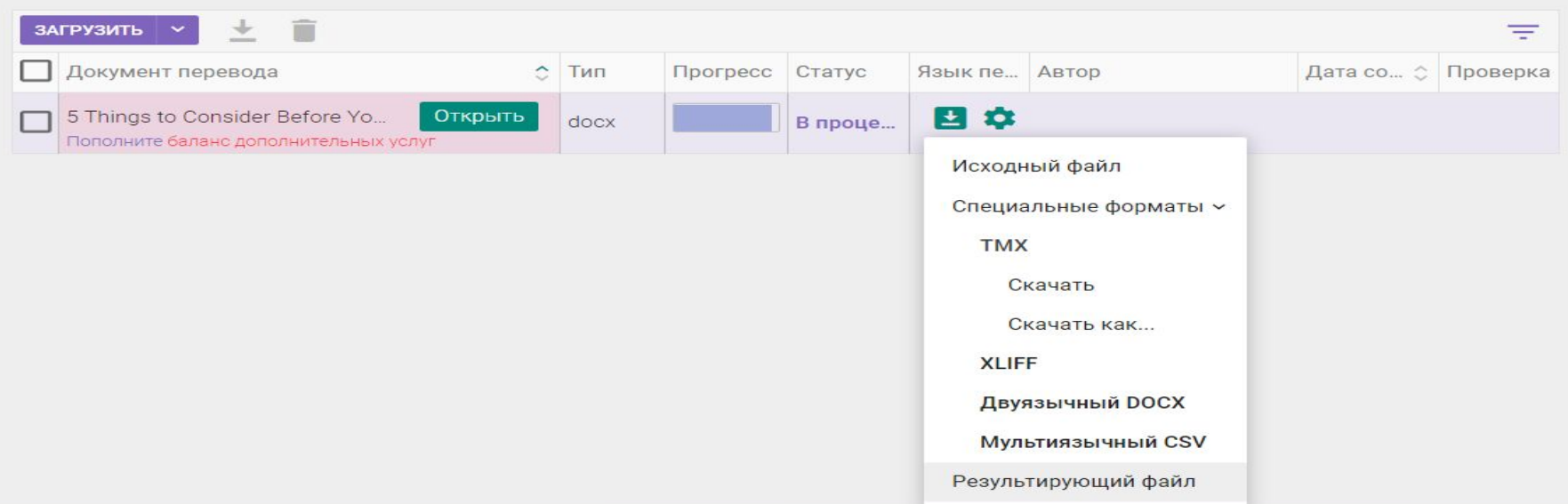

#### 5 Things to Consider Before You Use Software to Monitor Remote Employees(ru) - Microsoft Word

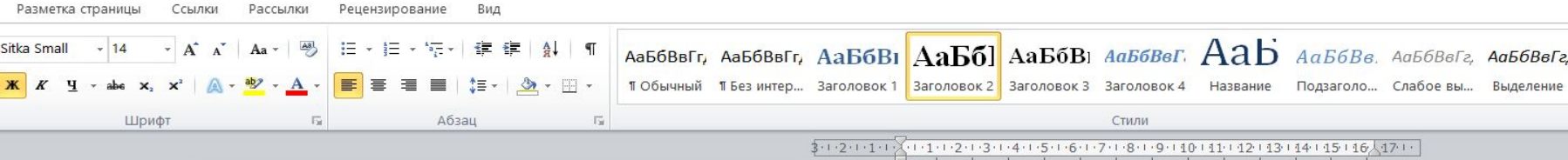

5 вещей, которые следует учитывать, прежде чем использовать программное обеспечение для мониторинга удаленных сотрудников

Нет ничего противозаконного в удаленном мониторинге вашей команды с помощью программных приложений. Именно то, как вы используете их, и то, что вы делаете с данными может привести вас к неприятностям.

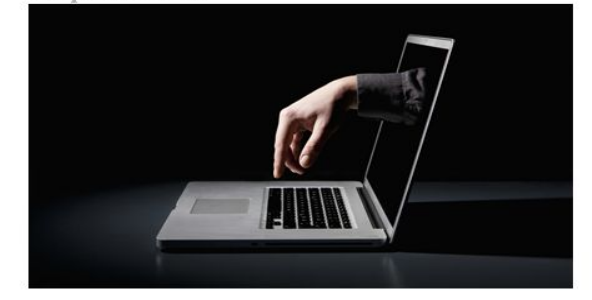

Когда <u>корона-вирус вынудил несущественные предприятия закрыть</u> свои двери в середине марта, американские работодатели начали внезапный эксперимент по управлению миллионами американцев, работающих удаленно. Для многих менеджеров этот сдвиг внес большую неопределенность в вопрос о том, действительно ли их команды будут продуктивны за пределами своих офисных стен. В результате компании, производящие программное обеспечение для удаленного мониторинга сотрудников, за последние три месяца столкнулись с резким ростом спроса

Поскольку многие предприятия рассматривают возможность сохранения механизмов удаленной работы после пандемии, удаленный мониторинг может стать долгосрочной реальностью. В своей самой большой братской форме эти продукты позволяют менеджерам буквально наблюдать за тем, чем занимаются сотрудники через их вебкамеры, и делать периодические снимки того, что находится на экранах компьютеров. Они также могут отслеживать "активное" рабочее время пользователя по сравнению с временем простоя, передачу файлов, входящую и исходящую электронную почту, печать документов и многие другие задачи. Вот некоторые из самых больших проблем, которые необходимо рассмотреть перед развертыванием такой системы в вашей компании.

1. Знайте свои требования к раскрытию информации. Законы варьируются от штата к штату в зависимости от того, как вы должны уведомлять сотрудников и получать их согласие на мониторинг. Если у вас есть работники, которые разбросаны по разным штатам, вы несете ответственность за соблюдение законов, специфичных для штата, где работает ваш сотрудник. Могут возникнуть дополнительные требования, если вы используете устройства, контролирующие, скажем, давление, которое сотрудник оказывает на клавиатуру, или частоту сердечных сокращений. "Некоторые компании отслеживают такие показатели, чтобы контролировать уровень стресса работников", - говорит Лаццаротти. - "Они оба подпадают под категорию биометрических данных, которые защищены отдельными законами о конфиденциальности".

2. Определите, чего вы пытаетесь достичь, и на что способно программное обеспечение. Лаццаротти говорит, что работодатели часто начинают с одной конкретной цели в виду, что может быть разумно, но затем попадают в неприятности, потому что они не понимают, какое огромное количество данных собирают эти программы. Например, менеджер хочет периодически видеть, над чем работает сотрудник, поэтому он

Проверяем перевод текста

# «Горячие клавиши» программы

- $\sigma$  (F 8) вставить тег
- $\Box$  (Ctrl + Enter) подтвердить сегмент
- $\Box$  (Ctrl + Insert) копировать оригинал в перевод
- **Ctrl + E)** добавить новый термин в глоссарий

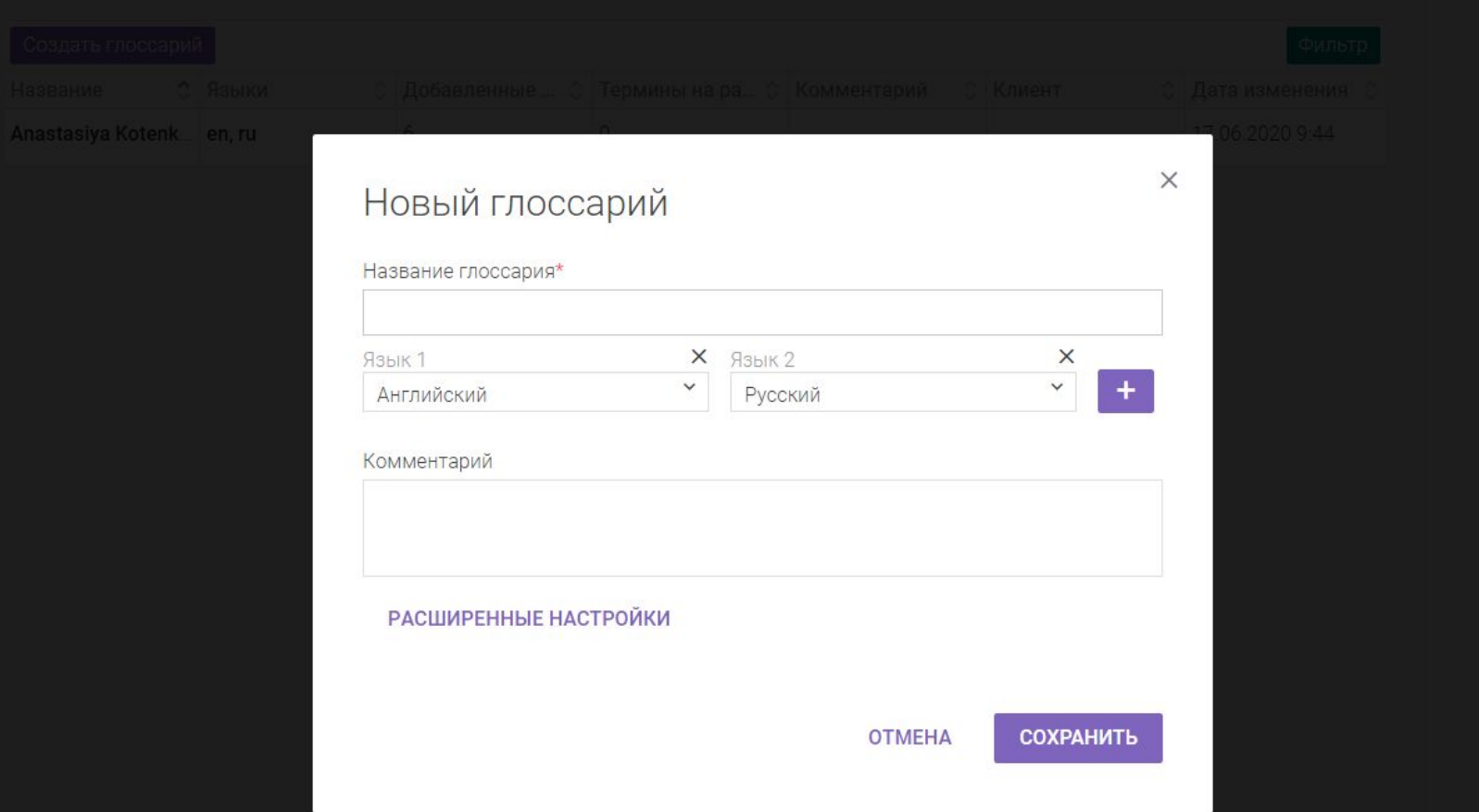

#### **Помимо работы с текстом, программа предлагает создание глоссария и работы с ним**

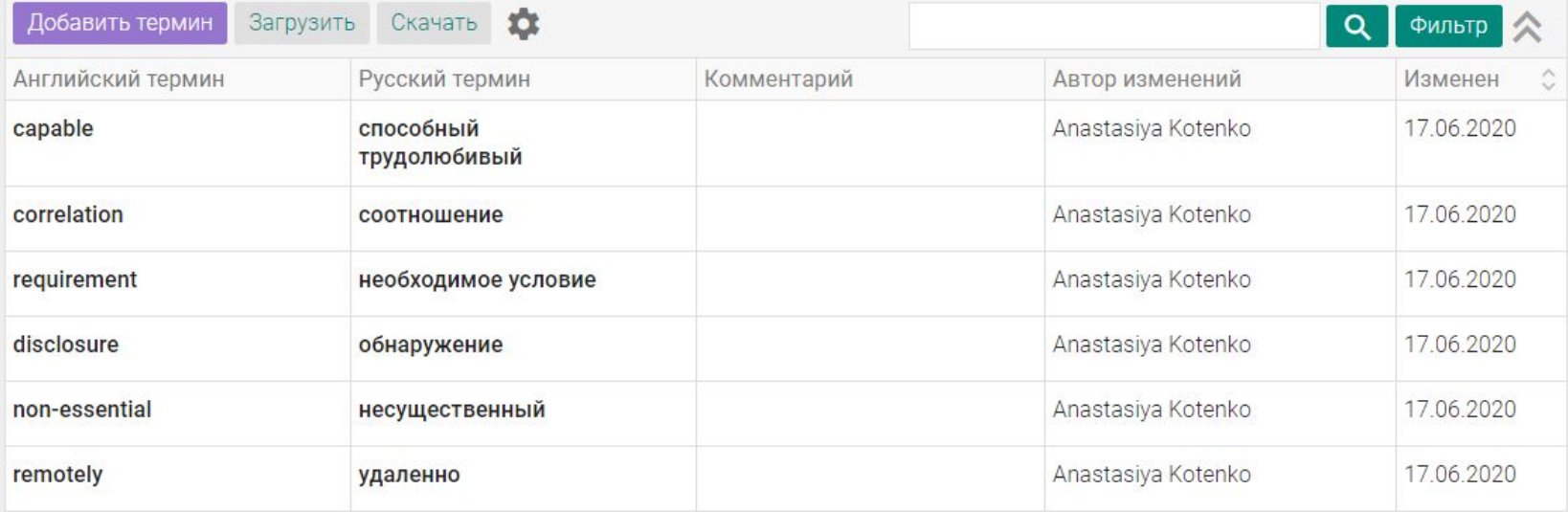

**Термины в глоссарии могут выглядеть следующим образом**

## **Подведем итоги**

**В итоге, работая с программой Smartcat мы поняли, что она помогает нам выполнить перевод текстов гораздо быстрее и качественнее.**

**Также заметно упрощают работу с текстом и «горячие клавиши», такие как F 8, словарь проверки орфографии, объединение сегмента и другие.**

**Работа с переводом производится быстрее за счет специальных баз данных таких как – «глоссарий» и «память переводов». Благодаря «памяти переводов» при возможном повторении частей данного текста в следующих проектах нам не придется переводить эти части вновь.**

**Также в работе над переводом, мне помог такой словарь, как «Мультитран», в котором можно найти перевод слов в той тематике, которая вам нужна.**